# **Bedienungsanleitung Arbeitsleuchte KML-9503LED CCT**

Diese Arbeitsleuchte bietet helles, diffuses Licht und ist schnell einsatzbereit. Sie eignet sich nicht nur für Reparaturen, knifflige Handarbeiten oder auch für den täglichen Werkstatteinsatz, sondern ist auch in der Kosmetik, für Fußpflege und Maniküre, in der Arztpraxis oder auch nicht zuletzt als Schreibtischlampe einsatzfähig.

### **1. Sicherheitshinweise**

- Der Gelenkarm steht unter Spannung. Lassen Sie daher Vorsicht walten, wenn Sie den Binder vom Gelenkarm entfernen.
- Verwenden Sie die Arbeitsleuchte nur in geschlossenen Räumen.
- Versuchen Sie nicht die Arbeitsleuchte zu zerlegen. Lassen Sie diese nur von qualifizierten Servicepersonal reparieren.
- Ziehen Sie den Stecker wenn Sie die Lampe längere Zeit nicht benutzen.
- Benutzen Sie die Lampe nicht wenn das Stromkabel beschädigt ist und wenden Sie sich an einen Techniker oder den Verkäufer.

## **2. Inbetriebnahme**

Befestigen Sie die Halterung an einer horizontalen Fläche und stecken Sie das Stiftende des Gelenkarms in die Öffnung der Halterung.

## **3. Bedienung**

- 1. Stecken Sie den Netzstecker in eine Steckdose. Die Lampe ist ausgeschaltet.
- 2. Drücken Sie zum Einschalten der Lampe die 'Power' Taste. Die Lampe leuchtet mit einer Lichttemperatur von 3000K.
- 3. Durch wiederholtes Drücken der Taste können Sie die gewünschte Lichttemperatur einstellen. Die Reihenfolge ist: 3000K / 4500K / 6000K. Bemerkung: Bitte warten Sie etwa 3 Sekunden zwischen jedem Wechsel der Lichttemperatur.
- 4. Drücken und halten Sie die Taste gedrückt um die Dimmung einzustellen. Je nachdem wie lange Sie die Taste gedrückt halten stellen Sie die Dimmung zwischen 30% und 100% ein.
- 5. Drücken Sie zum Ausschalten der Lampe die Taste zweimal kurz hintereinander.

## **4. Technische Daten**

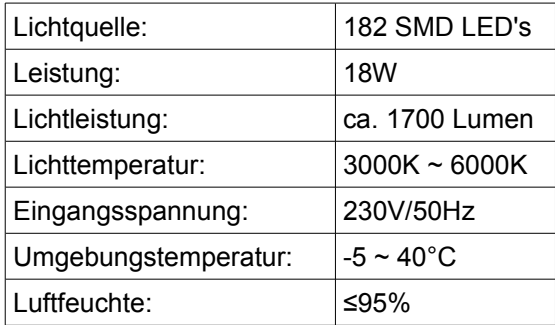

V1.0 vom 28.09.17